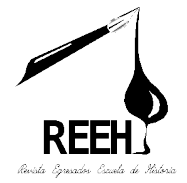

Revista Egresados, políticas de edición, guía para autores

**Misión:** la Revista es un espacio para que los profesionales egresados de la Escuela de Historia, presenten el resultado de sus investigaciones, así como sus inquietudes literarias, homenajes, remembranzas, reseña de libros etc.

**Visión:** que esta revista sea un referente para las nuevas generaciones de profesionales y estudiantes de las ciencias sociales.

# **Los trabajos a publicar por los egresados podrán ser:**

**• Artículos:** contendrá las investigaciones de carácter científico de los egresados en sus diferentes especialidades (antropología, arqueología, historia, archivística). En un máximo de 20 páginas incluidas las fotografías, dibujos, cuadros, etc. deberá contener:

Resumen: propósito, metodología, resultados relevantes y conclusión, 200 palabras máximo y 5 palabras clave. Abstract que es la traducción del resumen al idioma inglés. Keywords (traducción de las 5 palabras clave) un máximo de 20 páginas, incluyendo fotos, dibujos cuadros etc.

Cuerpo o desarrollo: formato IMRD (introducción, métodos y materiales, resultados y discusión), puede utilizarse una estructura al criterio del autor, siempre y cuando cumpla con el formato arriba mencionado.

Referencias: ver ejemplos de citas y listado de referencias adelante.

Tablas y figuras: ver guía para la presentación de ilustraciones adelante.

**• Documentos:** transcripción y traducciones de fuentes primarias jeroglíficas, iconográficas, coloniales, republicanas, contemporáneas. Deberá contener:

Presentación del trabajo y descripción de los recursos utilizados.

**• Legados:** conocimientos adquiridos que se heredan a generaciones siguientes. No mayor de 5 páginas. Deberá contener:

Presentación y descripción de recursos utilizados.

- **• Anecdotarios:** relación narrativa de eventos que contienen vivencias interesantes referidas a actividades académicas o no en el contexto histórico de la Escuela de Historia. Deberá contener:
- **• Efemérides:** relación descriptiva sinóptica de hechos acaecidos que constituyen una fecha significativa periódica. Deberá contener:
- **• Otros:** homenajes, análisis políticos, espacios literarios, entrevistas, reseñas de libros, fotografías, pinturas u otras expresiones artísticas icónicas, anecdotarios, legados, comunicados y autores invitados.

#### **Se advierte a los autores lo siguiente:**

- Los trabajos deber ser inéditos (no haberse publicado con anterioridad, ni estar en proceso de publicación en cualquier otro medio).
- En el caso de las fotografías deberán ser propias o incluir la autorización de autoría correspondiente. (Ver guía de ilustraciones).
- Es importante corroborar detalladamente fechas de referencias en citas y lista (Bibliografía/Referencias), números de artículos y leyes, así como detalles de referencias de archivo y fuentes hemerográficas.
- Los autores deberán atender a las correcciones sugeridas por el Consejo Editorial y los revisores externos, enviando de nuevo su documento con lo que corresponda, en la fecha solicitada para que éstos puedan ser aceptados.
- Al ser aceptados o rechazados los trabajos para su publicación, se notificará a su autor.

A continuación se presenta una serie de ejemplos que ilustran la forma adecuada de redactar el trabajo. Esto permite que el proceso de revisión sea efectuado de forma más rápida y eficiente y que, como resultado, su artículo sea seleccionado para publicar en el volumen que se está preparando. Está especificado por cada componente.

Título y subtítulos. El título principal va en Arial 12 negrita, tipo oración (inicial mayúscula). Los subtítulos son en Arial 11 negrita.

## **Ejemplo 1:**

Arial 12, negrita

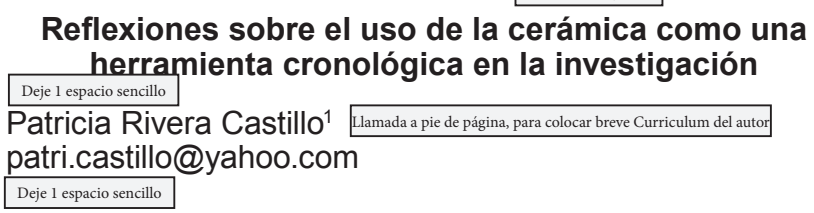

**Resumen:** Debe ir luego del título, el autor y su correo electrónico. Debe tener el subtítulo de "Resumen" en **Arial 11 negrita**. Seguido debe redactar un resumen no mayor de 200 palabras que explique el contenido de su trabajo. Debe ser atractivo para atraer la atención del lector. Redacte en Arial 10.

<sup>1</sup> Breve curriculum del autor: se coloca al pie de página, no más de 3 líneas, escrito en Arial 8. La llamada debe hacerse luego del nombre del autor, como se marcó arriba.

**Palabras clave:** escoja por lo menos 3 o 5 palabras claves que identifiquen su trabajo, para que sirvan de pistas y entrada a la hora de hacer búsquedas bibliográficas especializadas. Las palabras claves del ejemplo que se está exponiendo podrían ser: cerámica prehispánica, datación con cerámica, cerámica como herramienta de investigación arqueológica.

**Abstract:** su resumen debe traducirse al idioma Inglés y debe colocarse bajo el subtítulo "Abstract", con las mismas especificaciones de escritura dadas arriba.

**Keywords:** colocar las palabras clave que seleccionó traducidas al idioma Inglés. Siga el mismo formato de escritura establecido.

**Texto ordinario:** siguiendo con el mismo ejemplo, luego del título, autor, correo, Resumen y Abstract, puede continuar con su "Introducción" o con el subtítulo que le convenga. A partir de este punto todos son subtítulos y deben escribirse en Arial 11 con negrita, como vera en el ejemplo No. 2.

**Notas importante:** se sugiere un único estilo de llamar a incisos, ya sea numérico (ordinal o romano), o alfanumérico, o guion, o viñeta, o uno diseñado por Usted, pero sólo utilice una modalidad para sus incisos. Es decir: a), b), c); o I), II), III), IV); o a1, b2, c3; o (-); o  $\star$ ; etc.

## **Ejemplo 2:**

# **Introducción**

#### Deje 1 espacio sencillo

La correcta utilización del conocimiento de las técnicas para el estudio de materiales permite conocer aspectos…

El texto corriente se escribe en Arial 10, justificado

Nota: entre párrafo y párrafo deje un espacio sencillo. No use sangría. Vea Anexo 1.

## **Ejemplo 3:**

Pie de página. Únicamente para ampliación de información, datos adicionales, aclaraciones, etc.<sup>2</sup>

## **Ejemplo 4:**

En este espacio puede proceder a extender alguna explicación, es como se utiliza en la actualidad y está de acuerdo con las Normas APA. Por favor no coloque aquí referencias bibliográficas ni citas, a menos que esté extendiendo la información del autor que está citando. Deben escribirse en **Arial 8.** 

**Citas:** estas van dentro del texto, en donde usted está concediendo el crédito al o los autores de donde está tomando cierta información que apoya su trabajo. Únicamente se utiliza el primer apellido del o los autores y el año de publicación que aparece en los datos bibliográficos de su fuente. Se escriben en Arial 10, porque van dentro del texto.

**Ejemplo 5:** cita normal dentro del texto.

…Se revisó el informe publicado del proyecto Kaminaljuyu – San Jorge (Hatch, 1997) y el del…

**Ejemplo 6:** otra variante de cita dentro del texto que es válida, cuando es un solo autor.

De acuerdo a González Reyes (2001), el tiempo todo lo borra…

**Ejemplo 7:** cita con varios autores, dentro del texto.

Cuando un autor tiene hasta seis autores, la primera vez que se citan se ponen todos: Rojas, Alonso, Ruiz y González (2000) se dieron cuenta que los estudiantes…

O la variante: los autores se dieron cuenta que los estudiantes no reaccionaron (Rojas, Alonso, Ruiz y González, 2000).

**Ejemplo 8:** cita con varios autores, cuando se mencionan de 2 a más veces. Se utilizaron los mismos autores del Ejemplo No. 7, para que aprecie con claridad el cambio en la cita.

Al respecto de los estudiantes en el otro experimento los autores opinaron… (Rojas, et al., 2000).

**Ejemplo 9:** cita de 2 o más obras de diferentes autores.

La ciudad de Tikal fue revitalizada al inicio del período Clásico Tardío (Freidel, Schele &Parker,2000; Sharer, 2003; Valdés, 2005).

**Ejemplo 10:** citas textuales si llevan número de página. Las citas menores a 40 palabras van escritas dentro de comillas (""), como se muestra a continuación.

"En un reciente estudio realizado por la Universidad de Chicago, se ha dado a conocer que los animales son vulnerables ante los humanos". (Castillo, 2000, p. 320).

**Ejemplo 11:** citas textuales mayores a 40 palabras, van con márgenes inferiores a los del texto general del artículo, como se muestra a continuación

Según Bernal (2006):

Para muchos estudiosos de la educación superior, la verdadera universidad debe estar inmersa en la producción de conocimiento, el cual, desde un enfoque integral e interdisciplinario, permita analizar y resolver los problemas que actualmente están presentes en la sociedad, así como proveer estrategias para la construcción de una sociedad más justa, responsable y solidaria, capaz de erradicar la pobreza, las enfermedades, la violencia, el analfabetismo y de dinamizar los avances tecnológicos. (p. 9).

**Ejemplo 12:** citas mayores a 40 palabras, también pueden llevar con todos los datos en el paréntesis final.

Según lo que opina el autor al respecto del tema:

Para muchos estudiosos de la educación superior, la verdadera universidad debe estar inmersa en la producción de conocimiento, el cual, desde un enfoque integral e interdisciplinario, permita analizar y resolver los problemas que actualmente están presentes en la sociedad, así como proveer estrategias para la construcción de una sociedad más justa, responsable y solidaria, capaz de erradicar la pobreza, las enfermedades, la violencia, el analfabetismo y de dinamizar los avances tecnológicos. (Bernal, 2006, p. 9).

**Referencias:** de acuerdo con las Normas APA, la forma correcta en la actualidad de llamar al listado de las fuentes es: "Referencias". Se ha dispuesto de este modo debido a la diversificación de las mismas, puesto que ya no todas son bibliográficas, ahora hay hemerográficas, documentales, fílmicas, electrónicas, archivísticas, entrevistas, etc.

Deben ser clasificadas en orden alfabético, por tipo y por autor. Las referencias se titularán por tipo, es decir primero van las "Referencias archivísticas" que las "Referencias bibliográficas", con sus respectivos documentos. Se debe sangrar la segunda línea de cada entrada en la lista a cinco espacios.Los títulos de revistas o de libros se ponen en letra itálica (cursiva), en el caso de revistas, la letra itálica comprende desde el título de la revista hasta el número del volumen (incluye comas antes y después del número de volumen).Se deja un espacio después de cada signo de puntuación.

**Ejemplo 13:** libro con un autor.

Rojas Gutiérrez, E. (1998). *El usuario de la información* (2ª. ed.). San José, Costa Rica: EUNED.

Fórmula: Apellido del autor + coma( $,$ ) + Inicial del primer nombre + punto (.) + año entre paréntesis (1998) + Título + edición entre paréntesis (2ª. ed.) si ésta es mencionada + ciudad o país + dos puntos (:) + Editorial.

Cuando hay 2 autores con el mismo apellido y la misma inicial del primer nombre se usan los dos apellidos de los dos autores y se colocan en orden alfabético por el segundo apellido.

**Ejemplo 14:** libros con dos autores.

Undurraga, C. y Maureira, F. (1990). *Investigación en educación popular.* Santiago: CIDE.

**Ejemplo 15:** libro con más de 6 autores.

González, C., Rubio, J., Chávez, C., Alvarado, A., Solórzano, S., Letona, R. et al. (2003). *La intervención psicosocial con madres adolescentes.* Chile: Universidad de Chile.

**Ejemplo 16:** artículo de revista.

González Jiménez, F. E. (2001, mayo). Generación del conocimiento y actividad educativa. En *revista Complutense de Educación*. Vol. 12, Núm. 2. P. 427-484.

**Ejemplo 17:** artículos de periódico.

Ferrer, M. (2000, 15 de julio). Cuando el tiempo sorprende. *El Periódico*, 3, P. 13-14.

Nota: en resaltado indica el número de páginas que ocupa el artículo o columna consultada.

**Ejemplo 19:** tesis no publicada.

Valladares, M. (2010). Estudio de los grafitos como medio de aproximación al usuario de la arquitectura; el ejemplo de la Blanca, Melchor de Mencos, Petén. Tesis de Licenciatura no publicada, Escuela de Historia, Universidad de San Carlos de Guatemala.

**Ejemplo 20:** documento en línea.

Olivé, L. (s.f.). *Por una auténtica interculturalidad basada en el reconocimiento de la pluralidad epistemológica.* Recuperado el 12 de marzo de 2009, de http:// biblioteccavirtual.clacso.org.ar/libros/co

**Ejemplo 21:** documento en línea, inglés.

Guffey, M. E. (2001). *APA Style electronic formats.* Retrieved June 12, 2002, fromhttp://www.weswords.com/guffey/apa.html

**Ejemplo 22:** autor corporativo.

American Psychiatric Association.(1994). *Diagnostic and statistical manual of mental disorders* (4ª. ed.). Washington, DC: Autor.

**Ejemplo 23:** película.

Lehman, E. (Productor), & Nichols, M. (Director).(1966). *Who´s afraid of Virginia Woolf?* [Película]. Burbank, C.A.: Warner Brothers.

**Ejemplo 24:** enciclopedia.

Vargas, C. (2009). Revolución industrial. En *Gran Enciclopedia RIALP.* (Vol. 19. pp. 240-249). Madrid: Ediciones RIALP.

Para variantes muy particulares se les sugiere revisar la versión más reciente de las normas APA que puede consultar en línea.

**Guía para presentación de ilustraciones:** se sugiere incluir no más de 5 ilustraciones que además estén contenidas en el total de las 20 páginas. Si el trabajo requiere de un mayor número, es necesario razonarlo para que pueda ser admitido como caso excepcional..También clasifican en esta categoría otras imágenes de todo tipo, gráficos, diagramas, etc. La indicación dentro del texto es así: ver Figura 1.

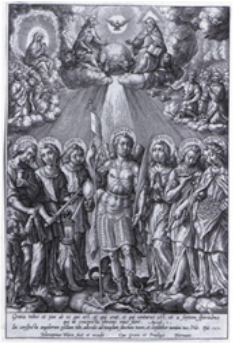

**Figura 1:** Los siete arcángeles, grabado de Wierix, Museo Metropolitano de Arte, 1951. Debe escribirse en Arial 8 Y centrado.

**Observaciones:** las ilustraciones se numeran en orden correlativo; todas sus ilustraciones deben ser mencionadas dentro del texto de su artículo, puede ser de corrido o dentro de paréntesis con la notación que se indica arriba. Las ilustraciones también deben ser colocadas en el mismo orden en el que las menciona dentro de su texto para que sean comprensibles.

Por ilustraciones deben entenderse: dibujos, grabados, gráficos, fotografías, planos, mapas, imágenes satelitales, esquemas, escáneres, facsímiles, pinturas, esténciles, grafitis, etc.

Los cuadros, tablas, matrices y diagramas (con información escrita de barras, pastel u otro tipo) creados por el sistema Microsoft, van numerados por aparte y por sus respectivas categorías, de la siguiente manera: Cuadro 1, Cuadro 2, Cuadro 3, etc.; Tabla 1, Tabla 2, Tabla 3, etc.; Diagrama 1, Diagrama 2, Diagrama 3, etc.; Matriz 1, Matriz 2, Matriz 3 y así sucesivamente.

De tal modo que la categoría "Figuras" corresponde con sus ilustraciones.

## **Requisitos:**

Figuras escaneadas usar formato TIFF o JPG, resolución de 300 dpi, mínimo.

- 1. La resolución de todas las ilustraciones debe ser 300 dpi, debido a los requisitos que exige la imprenta.
- 2. Se solicita que todas las imágenes sean muy claras y legibles, para que se entiendan en el formato de la Revista.
- 3. Se solicita que las indicaciones, como el Norte, rótulos, escalas o escrituras que se incluya en las imágenes, queden muy claras, porque al ser reducidas para impresión, éstas se oscurecen y muchos detalles se pueden perder o quedar borrosos, por favor hacer pruebas antes de seleccionarlas para su publicación.
- 4. Enviar por separado una carpeta con las ilustraciones, con el nombre de "Figuras del Artículo \_\_\_\_\_\_\_, Nombre del Autor", con la indicación del mismo orden que llevan en su artículo: Figura 1, Figura 2, Figura 3, etc., con las especificaciones anteriormente solicitadas. Se recomienda que, de igual modo, las incluya en su texto, para que sirva de referencia de la ubicación que usted sugiere.
- 5. A la carpeta de "Figuras", adjunte un archivo de Word, con el listado de las mismas, en el orden que llevan en su artículo y con la descripción del pie de Figura, para comprobar que coincidan con las que muestra en el artículo que ha enviado para revisión y así evitar confusiones, traslapes, omisiones, etc.
- 6. Las fotografías deben tener autorización de impresión por escrito, de no ser de la autoría del escritor del artículo, para evitar problemas legales.

7. Asegúrese que dentro de la descripción de cada figura vayan los créditos correspondientes a la fuente de donde se extrajo, autor y año de captura o publicación.

### **Es importante tomar en cuenta que:**

El cierre de recepción de artículos será el 30 de marzo de cada año (se notificará previamente algún cambio). Para que el trabajo sea aceptado se tomará en cuenta la fecha de recepción, el formato establecido en la guía de publicación y que el mismo no supere el máximo de las hojas solicitadas. Los trabajos deben ser enviados a revistadeegresados@gmail.com.